#### **МЕХАНІКО-ЕНЕРГЕТИЧНИЙ ФАКУЛЬТЕТ**

**Кафедра експлуатації та ремонту рухомого складу**

## **МЕТОДИЧНІ ВКАЗІВКИ**

**до виконання курсової роботи з дисципліни**

*«ТРАНСПОРТНІ ЗАСОБИ»*

Методичні вказівки розглянуто і рекомендовано до друку на засіданні кафедри експлуатації та ремонту рухомого складу 29 серпня 2016 р., протокол № 1.

Призначені для студентів спеціальності «Транспортні технології» заочної форми навчання та відповідають робочій програмі з курсу «Транспортні засоби».

Укладачі:

проф. О. В. Устенко, старші викладачі А. А. Позняк, Д. М. Коваленко

Рецензент

проф. О. Б. Бабанін

#### МЕТОДИЧНІ ВКАЗІВКИ

до виконання курсової роботи з дисципліни

*«ТРАНСПОРТНІ ЗАСОБИ»*

Відповідальний за випуск Максимов М. В.

Редактор Еткало О. О.

Підписано до друку 17.03.17 р.

Формат паперу 60х84 1/16. Папір писальний.

Умовн.-друк.арк. 1,0. Тираж 50. Замовлення №

Видавець та виготовлювач Українська державна академія залізничного транспорту, 61050, Харків-50, майдан Фейєрбаха, 7. Свідоцтво суб'єкта видавничої справи ДК № 2874 від 12.06.2007 р.

# **ЗМІСТ**

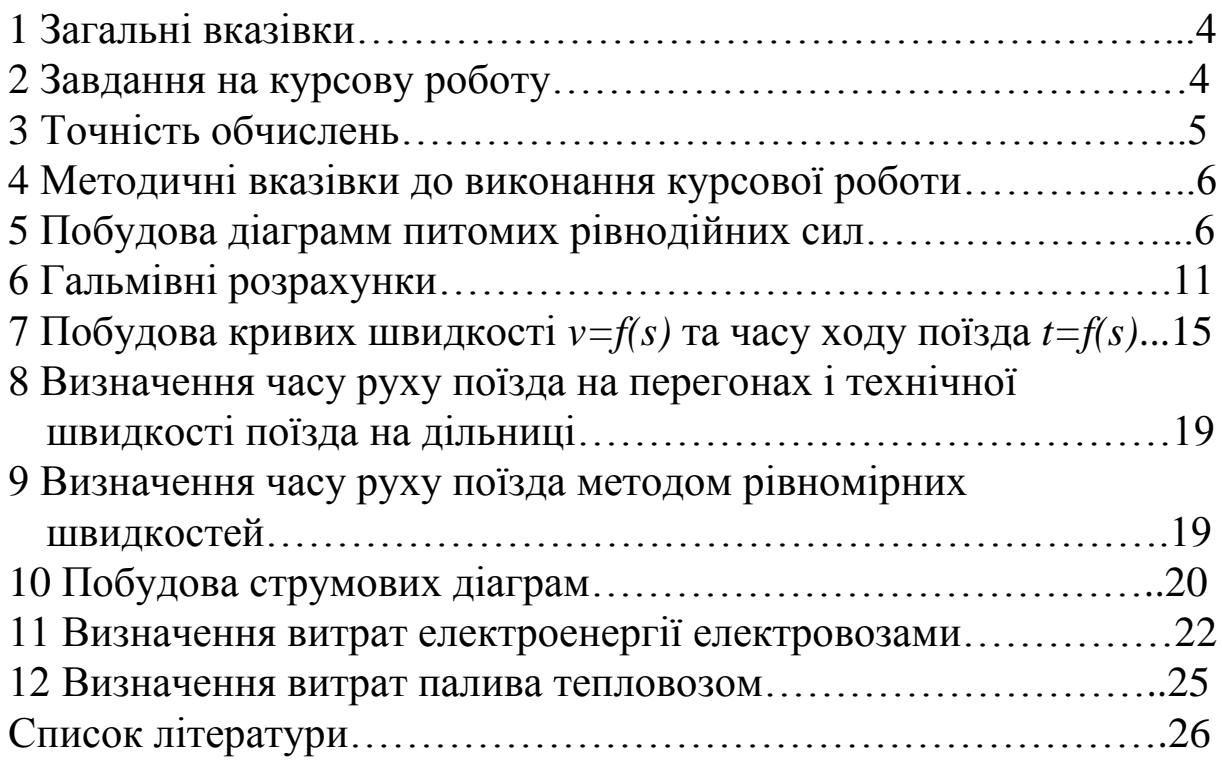

## **1 Загальні вказівки**

Метою виконання курсової роботи є закріплення знань теоретичного курсу та отримання практичних навичок з ведення тягових розрахунків.

При виконанні курсової роботи необхідно додержуватися таких положень:

1) робота повинна бути виконана на стандартних аркушах формату А4 (297 х 210 мм);

2) оформлення розрахунково-пояснювальної записки слід виконувати згідно з ГОСТ 2.105 – 95;

3) графічна частина повинна виконуватися на міліметровому папері;

4) на титульному аркуші розрахунково-пояснювальної записки повинно бути вказано:

назву навчального закладу;

- назву кафедри, на якій вивчається дисципліна;
- назву дисципліни, з якої виконується курсова робота;

 прізвище та ініціали студента, шифр, прізвище та ініціали викладача.

## **2 Завдання на курсову роботу**

Вихідні дані для виконання курсової роботи, які студент повинен узяти з контрольної роботи:

- спрямлений профіль колії заданої дільниці залізниці;
- масу, довжину та склад поїзда;
- довжину приймально-відправних колій станцій;
- тип гальмівних колодок;
- розрахункові параметри локомотивів.
- У курсовій роботі студент повинен:

 скласти таблицю і побудувати діаграми питомих рівнодійних (прискорювальних і уповільнювальних) сил;

 визначити максимально допустимі швидкості руху на схилах дільниці при заданих гальмівних засобах поїзда;

побудувати криві швидкості *v = f(s)* і часу *t = f(s)*;

 визначити час ходу по перегонах і технічну швидкість руху поїзда на дільниці;

 розрахувати час ходу поїзда по дільниці методом рівномірних швидкостей;

• побудувати криву струму для електровоза  $I_e = f(v)$ ;

 визначити витрати електроенергії для електровоза, дизельного палива – для тепловоза.

## **3 Точність обчислень**

Точність обчислень при виконанні розрахунків повинна прийматися згідно з правилами тягових розрахунків для поїздної роботи (ПТР) за таблицею 3.1.

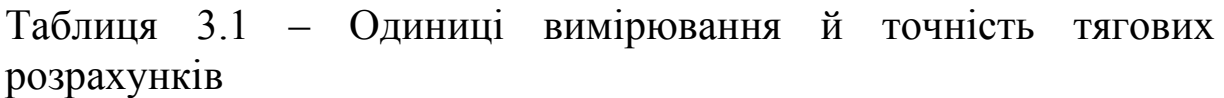

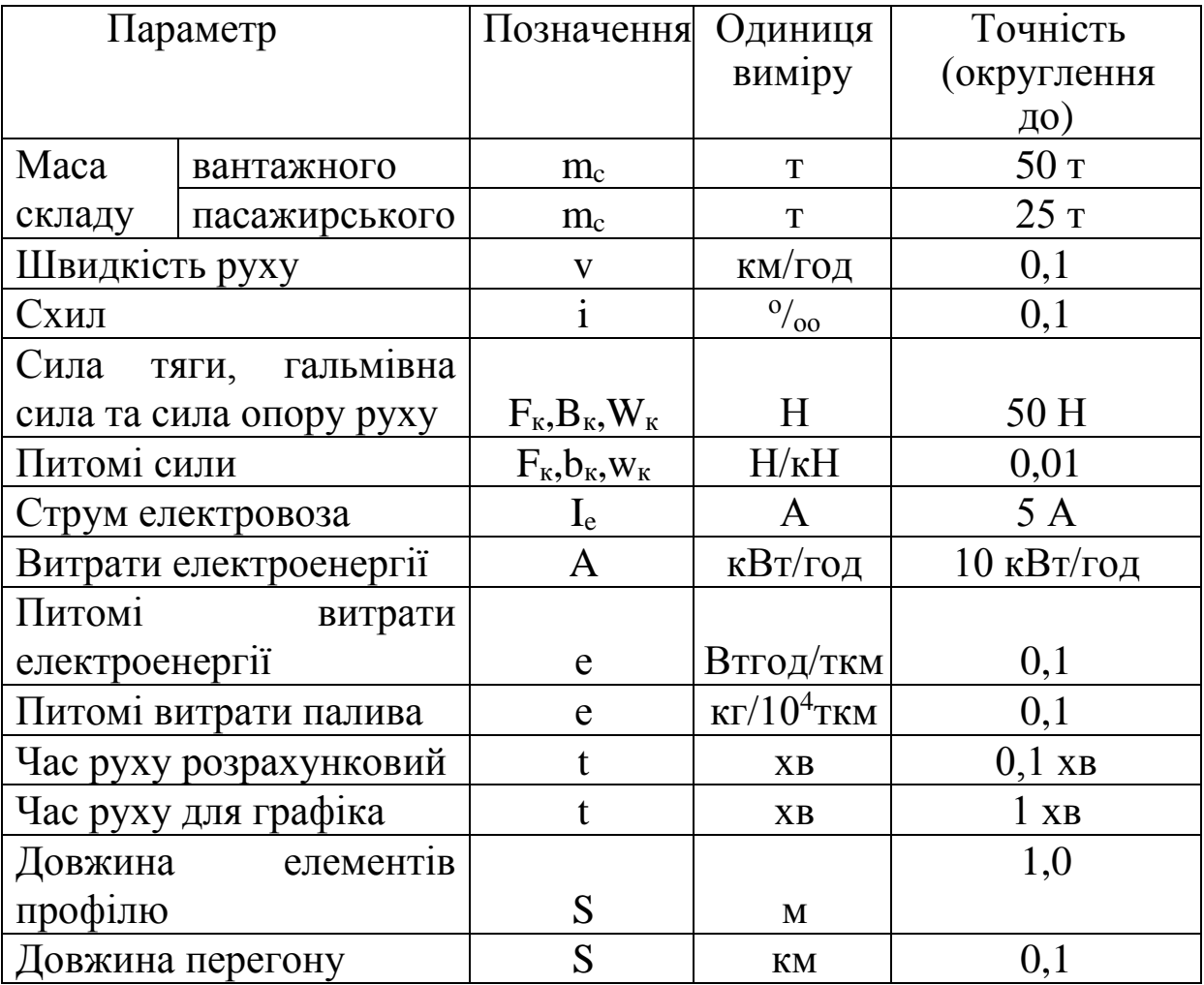

#### **4 Методичні вказівки до виконання курсової роботи**

Точність обчислень при виконанні розрахунків повинна відповідати Правилам тягових розрахунків для поїзної роботи  $(ITP)$ :

а) маса складу округлюється з точністю до 50 т;

б) значення сил, що діють на поїзд, до 50 Н;

в) крутість схилів – з одним знаком після коми;

г) для питомих сил при вимірі в ньютонах на кілоньютони (Н/кН) – один знак після коми;

д) відстані в метрах (м) для елементів профілю і кілометрах (км) для перегонів;

е) для швидкостей (км/год) – з одним знаком після коми;

ж) вимір палива в кілограмах (кг).

## **5 Побудова діаграм питомих рівнодійних сил**

Для побудови діаграм заздалегідь складається таблиця для трьох режимів ведення поїзда по прямій горизонтальній дільниці:

a) pexunuy тяги 
$$
f_k - \omega_0 = f_1(v)
$$
;\t\t(5.1)

$$
(5.2)
$$
режиму холостого ходу  $\omega_{ox} = f_2(v)$ ;

в) режиму гальмування:

при службовому регулювальному гальмуванні  $0,5b_T = f_3(v)$ ;  $(5.3)$ 

при екстренному гальмуванні 
$$
\omega_{ox} + b_T = f_4(v)
$$
. (5.4)

Таблиця питомих рівнодійних сил заповнюється для швидкостей від 0 до конструкційної через 10 км/год (1-й стовпець); крім того, у цей стовпець потрібно вносити величини швидкостей, відповідних характерним точкам тягової характеристики локомотива: швидкість виходу на автоматичну характеристику, розрахункову швидкість.

У другий стовпець заносяться сили тяги локомотива  $F_k$  (з ПТР або з розрахункової характеристики локомотива) для вказаних у 1-му стовпці швидкостей. Швидкості V=0 км/год (момент рушіння поїзда з місця) відповідає значення сили тяги  $F_{k}$ <sub>KDVIII</sub>.

Розрахункову тягову характеристику заданого локомотива необхідно накреслити на міліметровому аркуші і навести в курсовій роботі.

Основний питомий опір локомотива при русі в режимі тяги  $\omega_0$  та основний питомий опір складу  $\omega_0$ <sup>"</sup> визначається з графіків, наведених у [3, 4], або за формулами, використаними в контрольній роботі для занесених у таблицю швидкостей, або з графіка  $\omega_0^{\prime} = f(v)$ , який може бути попередньо побудований по трьох точках для швидкостей 10,50 і 100 км/год (цей графік слід навести в курсовій роботі).

Основний питомий опір локомотива на холостому ходу для різних значень швидкості визначається з графіків  $\omega_x = f(x)$ , наведених у ПТР, або обчислюється за формулою

$$
\omega_x = 2.4 + 0.011 \cdot v + 0.00035 \cdot v^2, \text{ H/kH} \tag{5.5}
$$

Основний питомий опір  $\omega_0^{'}, \omega_x^{}, \omega_0^{''}$  $\omega_0, \omega_x, \omega_0$ " можна визначити, використовуючи розрахункові таблиці, наведені в [4].

Основний питомий опір усього поїзда (при його прямуванні по прямій горизонтальній колії) при русі локомотива на холостому ходу підраховують за формулою

$$
\omega_{ox} = \frac{P \cdot \omega_x + Q \cdot \omega_o^{\prime}}{P + Q},
$$
\n(5.6)

де P – розрахункова маса локомотива, т;

Q – маса складу, т.

Величини  $\omega_0, \omega_x, \omega_0, \omega_{ox}$  $\alpha_{\alpha}^{''}$  $\omega_0, \omega_x, \omega_0, \omega_{ox}$  визначаються вказаним шляхом для швидкостей, починаючи з 10 км/год і вище. Значення цих величин при V=0 приймаються такими ж, як і при 10 км/<sub>год</sub>.

Питомі гальмівні сили поїзда *bt*, Н/кН, обчислюються за формулою:

$$
b_r = 1000 \cdot \varphi_{kp} \cdot \vartheta_p, \qquad (5.7)
$$

де ф<sub>kp</sub> –розрахунковий коефіцієнт тертя колодок по колесу;

при чавунних колодках:

$$
\varphi_{kp} = 0.27 \cdot \frac{\nu + 100}{5 \cdot \nu + 100};
$$
\n(5.8)

при композиційних колодках:

$$
\varphi_{kp} = 0.36 \cdot \frac{\nu + 150}{2 \cdot \nu + 150};
$$
\n(5.9)

при чавунних з підвищеним складом фосфору:

$$
\varphi_{kp} = 0.3 \cdot \frac{\nu + 100}{5 \cdot \nu + 100} \tag{5.10}
$$

(величини ф<sub>кр</sub>обчислюються для всіх швидкостей, що наведені в таблиці 5.1);

 $\Theta_p$  — розрахунковий гальмівний коефіцієнт складу,  $^{H/}_{K}$ н:

$$
\vartheta_p = \frac{\sigma \cdot \sum k_p \cdot n}{Q \cdot g} = \frac{\sigma(k_{p4} \cdot n_4 + k_{p8} \cdot n_8)}{Q \cdot g},
$$
(5.11)

де n4, n<sup>8</sup> – кількість вісей відповідно в групах 4-, 8-вісних вагонів складу:

 $n_4$ =4m<sub>4</sub>,  $n_8$ =8m<sub>8</sub> (значення m<sub>4</sub>, m<sub>8</sub> беремо з контрольної роботи);

кр4, кр8 – розрахункові сили натиснення на вісь 4-, 8-вісного вагона (при чавунних колодках к<sub>р4</sub>=к<sub>р8</sub>=68,5 кН/вісь, при композиційних колодках  $\kappa_{p4} = \kappa_{p8} = 41.5 \text{ kHz}$ );

– частка гальмівних осей у складі.

При визначенні розрахункового гальмівного коефіцієнта вантажних поїздів на схилах до 20 $\%$ <sub>00</sub> маса і гальмівні засоби локомотива, як правило, не враховуються, що спрощує розрахунки і не знижує їх точність. Тоді питома уповільнювальна сила, що діє на поїзд у режимі гальмування,  $H/_{\text{KH}}$ , розраховується так:

при службовому регулювальному гальмуванні:

$$
\omega_{ox} + 0.5 \cdot b_T; \tag{5.12}
$$

при екстреному гальмуванні:

$$
\omega_{ox} + b_T. \tag{5.13}
$$

Усі результати обчислень заносяться в розрахункову таблицю 5.1.

За даними таблиці 5.1 слід побудувати за розрахунковими точками діаграму питомих рівнодійних сил для режиму тяги  $f_k - \omega_0 = f_1(v)$ , холостого ходу  $\omega_{ox} = f_2(v)$  і режиму службового гальмування  $\omega_{ox} + 0.5 \cdot b_T = f_3(v)$ .

Діаграму питомих рівнодійних сил слід накреслити на окремому аркуші для того, щоб у подальшому при побудові кривої *<sup>v</sup> f (s)* її можна було б переміщувати вздовж профілю.

Значення розрахункового гальмівного коефіцієнта 9<sub>,</sub> слід підраховувати з точністю до третього знака після коми.

Значення  $\varphi_{kp}$ ,  $b_T$  і відповідно  $(\omega_{ox} + 0.5 \cdot b_T)$  і  $(\omega_{ox} + b_T)$  треба при швидкості V=0 розраховувати за наведеними формулами (тобто так, як і для інших швидкостей).

При побудові графічних залежностей слід користуватися масштабами, наведеними в таблиці 5.2.

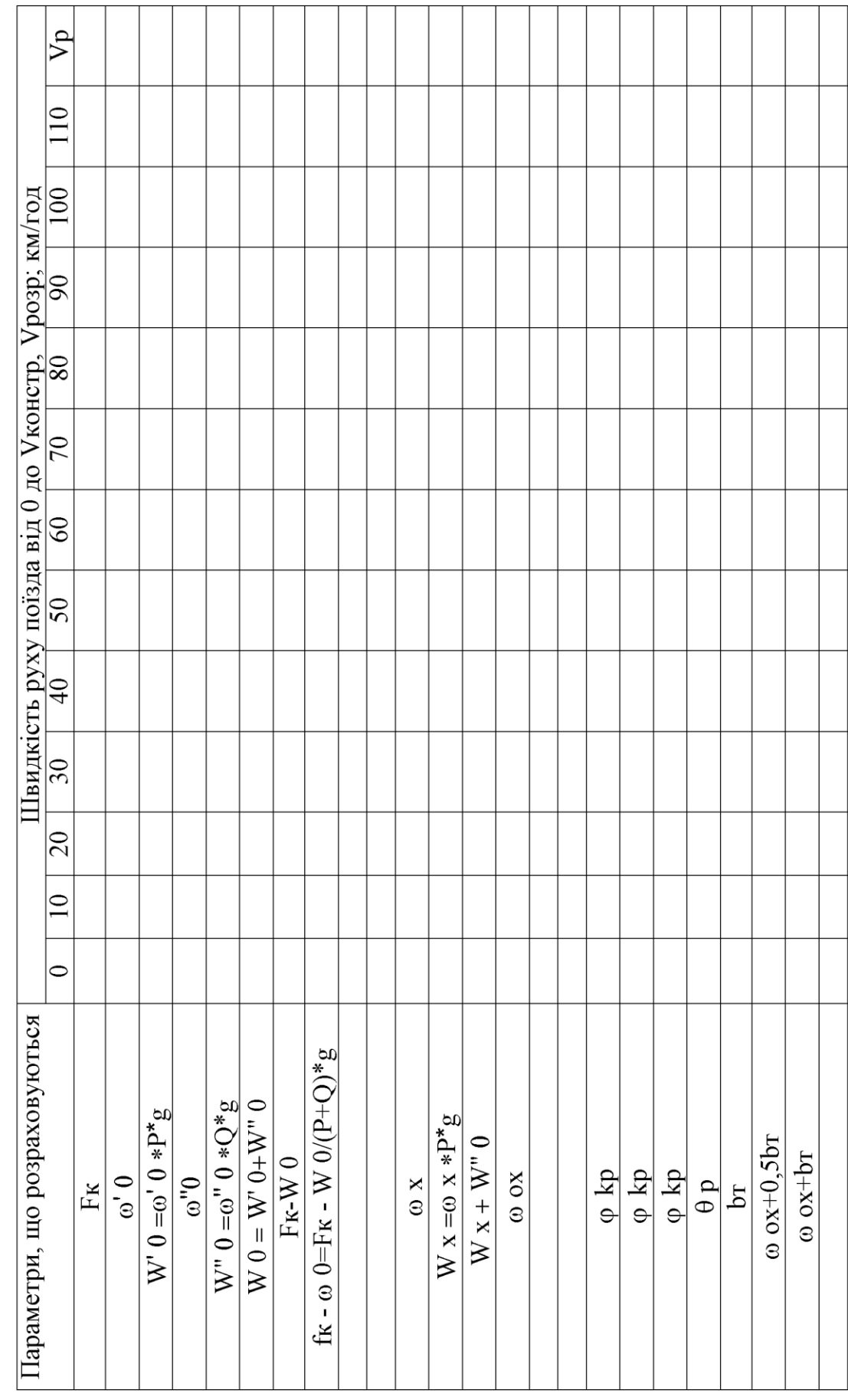

Таблиця 5.1 - Розрахунки параметрів руху поїзда

| Величини                                  | Для загальних                       |                  | Для гальмівних |                |
|-------------------------------------------|-------------------------------------|------------------|----------------|----------------|
|                                           | розрахунків                         |                  | розрахунків    |                |
|                                           |                                     | $\mathfrak{D}$   | 3              |                |
| Питомі сили 1 $^{H/}_{kH}$ = к, мм        | 6                                   | 10               |                |                |
| Швидкість $1 \frac{KM}{ro} = m$ , мм      |                                     | $\overline{2}$   |                | $\overline{2}$ |
| Шлях 1 км = у, мм                         | 20                                  | 48               | 120            | 240            |
| Постійна часу $\Delta$ , мм               | 30                                  | 25               |                |                |
| $\text{Vac } 1 \text{ XB} = \text{x, MM}$ | 10                                  | 10               |                |                |
| Струм 100 $A = C$ , мм                    | - для електровозів постійного<br>10 |                  |                |                |
|                                           | струму                              |                  |                |                |
|                                           | $50 -$                              | для електровозів |                | ЗМ1ННОГО       |
|                                           | струму                              |                  |                |                |

Таблиця 5.2 – Масштаби для графічних розрахунків

Діаграму питомих рівнодійних сил креслять на міліметровому папері, розрахункові точки наносять на планшет олівцем, чітко, щоб було помітно їх розташування. Зразок діаграми питомих рівнодійних (прискорювальних і уповільнювальних) сил наведено на рисунку 5.1.

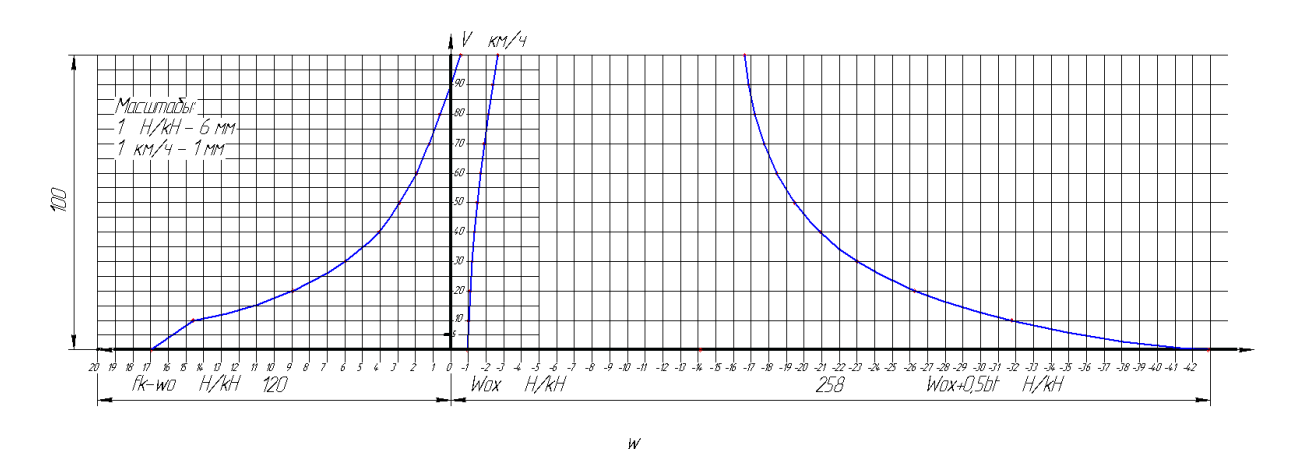

Рисунок 5.1 – Діаграми питомих рівнодійних сил у режимах тяги, вибігу і холостого ходу

#### **6 Гальмівні розрахунки**

Розв'язання гальмівної задачі полягає в знаходженні залежності швидкості руху поїзда, яка допускається за гальмами від крутості схилів заданої дільниці виходячи з умови зупинки поїзда в межах заданого гальмівного шляху.

Студенти заочної форми навчання виконують спрощене розв'язання гальмівної задачі, яке полягає у визначенні максимально допустимої швидкості руху поїзда на найбільш крутому схилі заданої дільниці, виходячи з умови зупинки поїзда в межах заданого гальмівного шляху.

При розв'язанні гальмівної задачі використовують графоаналітичний метод, бо він є найбільш точним і наочним.

Повний (розрахунковий) гальмівний шлях:

$$
S_T = S_{\Pi} + S_{\Pi}, \tag{6.1}
$$

де  $S_{II}$  – шлях підготовки гальм до дії, протягом якого гальма поїзда умовно приймаються недіючими (від моменту установлення ручки крана машиніста в гальмівне положення до вмикання гальм поїзда на повну гальмівну силу);

 $S_{\text{II}}$  – дійсний гальмівний шлях, протягом якого поїзд рухається з діючими на повну силу гальмами (кінець шляху  $S_{\Pi}$  збігається з початком шляху  $S_{\text{II}}$ ).

Рівняння (6.1) дає змогу шукати допустиму швидкість як величину, що відповідає точці перехрещення графічних залежностей підготовчого шляху  $S_{II}$  і дійсного гальмівного шляху S<sup>Д</sup> від швидкості руху поїзда на режимі гальмування.

Розв'язання гальмівної задачі виконується таким чином.

За даними розрахункової таблиці питомих рівнодійних сил будують графічну залежність питомих уповільнювальних сил при екстреному гальмуванні від швидкості  $\omega_{ox} + b_T = f(v)$ , а поряд, праворуч, установлюють у відповідних масштабах систему координат  $V-S$ .

Осі швидкостей в обох системах координат повинні бути паралельні, а осі питомих сил  $(\omega_{\alpha} + b_T)$  і шляху S повинні лежати на одній прямій. Масштаби для графічних побудов при гальмівних розрахунках слід вибирати з таблиці 5.2.

Від точки О/ праворуч на осі S відкладають значення повного гальмівного шляху S<sub>T</sub>, який слід приймати рівним 1200 м.

На кривій  $\omega_{ox} + b_T = f(v)$  відмічають точки, що відповідають середнім значенням швидкостей вибраного інтервалу 10 км/ $_{\text{roq}}$  (тобто точки, що відповідають 5, 10, 15, 20 ...  $\frac{km}{\sqrt{2}}$  і т. д.). Через ці точки із точки М на осі  $\omega_{ox} + b_T$ , що відповідає крутості схилу  $(0,-4,-8,12^{\circ}/\text{0})$ , проводять лінії  $1, 2, 3, 4$ і т. д.

Побудова кривої V = f(S) починається з точки 0, де відома кінцева швидкість при гальмуванні, що дорівнює нулю. З цієї точки проводять перпендикуляр від лінії 1 до кінця першого інтервалу, тобто в межах від 0 до 10 км/год (відрізок ОА). Із точки А проводять перпендикуляр від лінії 2 до кінця другого інтервалу, тобто в межах від 10 до 20 км/год (відрізок ВА). З точки В проводять перпендикуляр від лінії 3 і т. д. Початок кожного наступного відрізка збігається з кінцем попереднього.

У результаті отримують ламану лінію, яка являє собою виражену графічно залежність швидкості поїзда, що гальмує, від пройденого шляху, яка відповідає найбільшому схилу.

На цей графік слід накласти залежність підготовчого гальмівного шляху від швидкості

$$
S_{\Pi} = 0.278 \cdot v_{\Pi} \cdot t_{\Pi},\tag{6.2}
$$

де  $v_{H}$  – швидкість на початку гальмування,  $\frac{KM}{ro}$ ;

 $t_{\Pi}$  – час підготовки гальм до дії, с;

цей час для вантажного поїзда дорівнює:

$$
t_{\Pi} = 7 - \frac{10i_C}{b_T}
$$
 – для складів довжиною 200 осей або менше,

$$
t_{\Pi} = 10 - \frac{15i_c}{b_T}
$$
 – для складів довжиною від 200 до 300 осей,

$$
t_{\Pi} = 12 - \frac{18i_c}{b_T}
$$
 – для складів довжиною більше 300 осей,

де i<sub>C</sub> – крутість схилу, для якого розв'язується гальмівна задача (зі знаком мінус);

b<sup>T</sup> – питома гальмівна сила при початковій швидкості гальмування V<sub>п</sub>.

Кількість осей у складі  $n = n_4 + n_8$ .

Побудову залежності підготовчого гальмівного шляху  $S_{\Pi}$  від швидкості виконують по двох точках, для чого підраховують значення  $S_{\Pi}$  при  $V_{\Pi}=0$  (у цьому випадку  $S_{\Pi}=0$ ) і при  $V_{\kappa}=100 \frac{km}{r_{\text{O}}}}$ .

Вважається, що поїзд, який гальмує, рухається зліва направо.

Графічну залежність між  $S_{II}$  і  $V_{K}$  будують у тих же обраних масштабах (див. таблицю 5.2). Значення S<sub>П</sub>, обчислене для швидкості V=100 км/год, відкладають праворуч від вертикальної осі О/V на "рівні" цієї швидкості. Отриману точку К з'єднують з точкою О/ . Точка перехрещення ламаної лінії OBCDEFGHМP з лінією О/К – точка N – визначає максимально допустиму швидкість руху поїзда на схилі дільниці, що перевіряється, при даному розрахунковому гальмівному шляху S<sub>г</sub>.

Графічне розв'язання гальмівної задачі і теоретичне обґрунтування графічних засобів розв'язання докладно розглянуто в [1, 2].

Результати розв'язання гальмівної задачі необхідно враховувати при побудові кривої швидкості руху поїзда V=f(S) для того, щоб ніде не перевершити швидкість, що допустима за гальмами, тобто щоб поїзд міг завжди зупинятися на відстані, що не перевершує довжину повного гальмівного шляху.

Графоаналітичним методом, викладеним у [5], виконати побудову та розрахунок швидкостей, які обмежені за довжиною гальмівного шляху для ухилів після спрямлення та нанести на міліметровому папері обмежувальні лінії за швидкістю руху вантажних поїздів. Графічне зображення розв'язання гальмівної задачі наведено на рисунку 6.1.

14

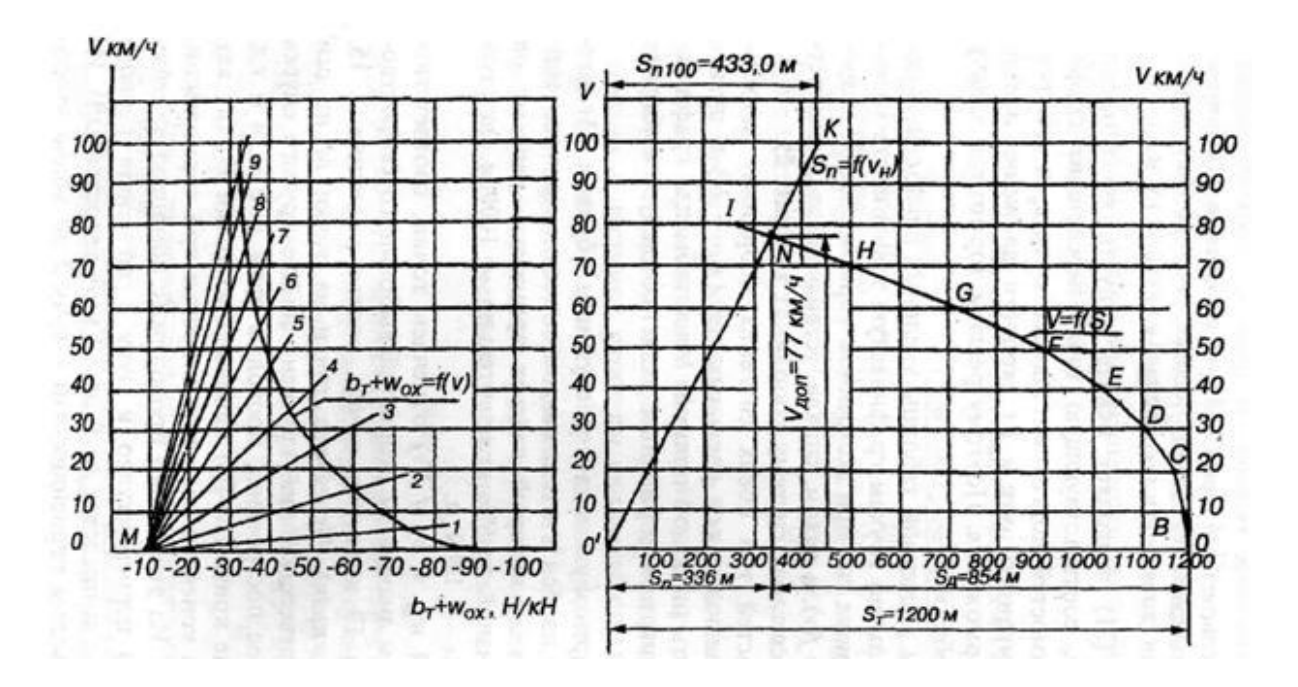

Рисунок 6.1 – Графічне розв'язання гальмівної задачі

## **7 Побудова кривих швидкості v= f(s) та часу ходу поїзда**  $t=f(s)$

Побудову кривих швидкості v= f(s) виконують методом, що викладений в [1, 2, 4].

Відповідно до ПТР при виконанні тягових розрахунків поїзд розглядають як матерільну точку, у якій зосереджена вся його маса і до якої прикладені зовнішні сили, що діють на цей об'єкт (поїзд). Умовно приймають, що ця матеріальна точка розміщена всередині довжини поїзда.

Криву швидкості будують для руху поїзда в одному (заданому) напрямку, виходячи з того, що він відходить від станції А, проходить без зупинки станцію К і робить зупинку на станції Е. При цьому потрібно дотримуватися умови, що швидкість поїзда на вхідних стрілках станції, на якій передбачена зупинка, відповідно до ПТЕ не повинна перевищувати 50 км/год внаслідок можливого приймання на бокову колію для схрещення або обгону.

При побудові кривої швидкості слід перевірити проходження поїздом підйому більшої крутості, ніж розрахунковий (раніше таку перевірку виконували аналітично).

На кривій швидкості необхідно робити відмітки про увімкнення та вимкнення тягових електродвигунів локомотива і відмітки про увімкнення та відпуск гальм ("вкл", "викл", "ГД", "ГВ").

При побудові кривої  $v=f(s)$  необхідно врахувати обмеження найбільшої можливої швидкості поїзда. У курсовій роботі слід приймати такі обмеження:

- конструктивна швидкість вантажних вагонів -  $100 \frac{\text{km}}{\text{rot}}$ ;

- найбільша можлива швидкість поїзда за міцністю колії – 90 км/ $_{\text{ron}}$ ;

- конструктивна швидкість локомотива (наведена у [2, 3]);

- найбільша можлива швидкість за гальмівними засобами (визначається при розв'язанні гальмівної задачі).

Найбільша можлива швидкість руху поїзда при побудові кривої  $v=f(s)$  повинна прийматися як найменша вищеперерахованих обмежень швидкостей. Коли при побудові кривої швидкості на схилах, швидкість поїзда намагається перевищити можливу, то необхідно застосувати службове регулювальне гальмування. У такому випадку рекомендується дотримуватися пункту 1.4.8 ПТР, відповідно до якого дозволяється будувати криву швидкості v= f(s) на таких схилах у вигляді горизонтальної лінії, проведеної нижче рівня допустимої швидкості на величину поправки ΔV. Для повного використання тягових властивостей і потужності локомотива перехід з режиму тяги на холостий хід або гальмування може бути виправданий лише у випадках, коли швидкість, збільшуючись, доходить до найбільшого можливого значення. При побудові кривої v= f(s) треба врахувати перевірку гальм під час руху поїзда, яка згідно з "Інструкцією з експлуатації гальм" виконується при досягненні поїздом швидкості 40-60 км/год на площинці або схилі (див. пункт 1.4.8 ПТР); зниження швидкості при цьому для вантажних поїздів дозволяється на 15-20 км/год.

При графічній побудові враховується, що центр маси поїзда розташовано приблизно посередині його довжини, осі станцій – всередені елементів, на яких вони розташовані, вхідні стрілки – відповідно на відстані —  $\frac{hc}{2}$ *поп l* .

Крива швидкості зображує рух центра маси поїзда. Тобто, коли локомотив, наприклад, входить на вхідні стрілки, центр маси поїзда розміщений від них на відстані, яка дорівнює половині довжини поїзда ( $\frac{\pi}{2}$ *п l* ). Це необхідно враховувати при побудові кривої швидкості при зупинці поїзда на станції.

У цьому випадку швидкість руху, що допускається, 50 км/год для точки, що зображує центр маси поїзда, повинна витримуватись не на межі, де розташовані стрілки, а на відстані 2 *п l* від вертикальної лінії, проведеної через місце розташування

вхідних стрілок на станційному елементі профілю колії.

Побудову кривої швидкості слід починати від осі першої станції заданої дільниці (рисунок 7.1).

Варіанти управління рухом поїзда при наближенні до станції, на якій передбачена зупинка, наведені на рисунку 7.2.

При побудові кривої часу слід мати на увазі, що ця крива наростаюча. Для того, щоб не мати справи з дуже великим аркушем паперу, при досягненні ординати, рівної 10 хв, криву часу слід обірвати, точку обриву знести по вертикалі донизу на вісь абсцис і продовжувати побудову кривої часу знову від нуля. Таким чином, крива часу обривається через кожні 10 хв.

У місцях перехрещення кривої t= f(s) з осями роздільних пунктів записується час руху поїзда між двома сусідніми роздільними пунктами (з точністю до 0,1 хв), а також загальний час руху поїзда по дільниці (рисунок 7.3).

Побудовані графічні залежності повинні бути позначені  $(t=f(s), v=f(s).)$ 

Криві швидкості і часу руху поїзда будують на аркуші міліметрового паперу, у нижній частині якого слід розташувати заданий профіль і план дільниці, над ними – спрямлений профіль, за яким будується крива швидкості. Крім того, необхідно внизу вказати кілометрові відмітки (див. рисунок 7.1)

Приклади побудови кривих  $t = f(s)$ ,  $v = f(s)$  для конкретних дільниць колії з докладними поясненнями наведені у [2-4] та на рисунку 7.1.

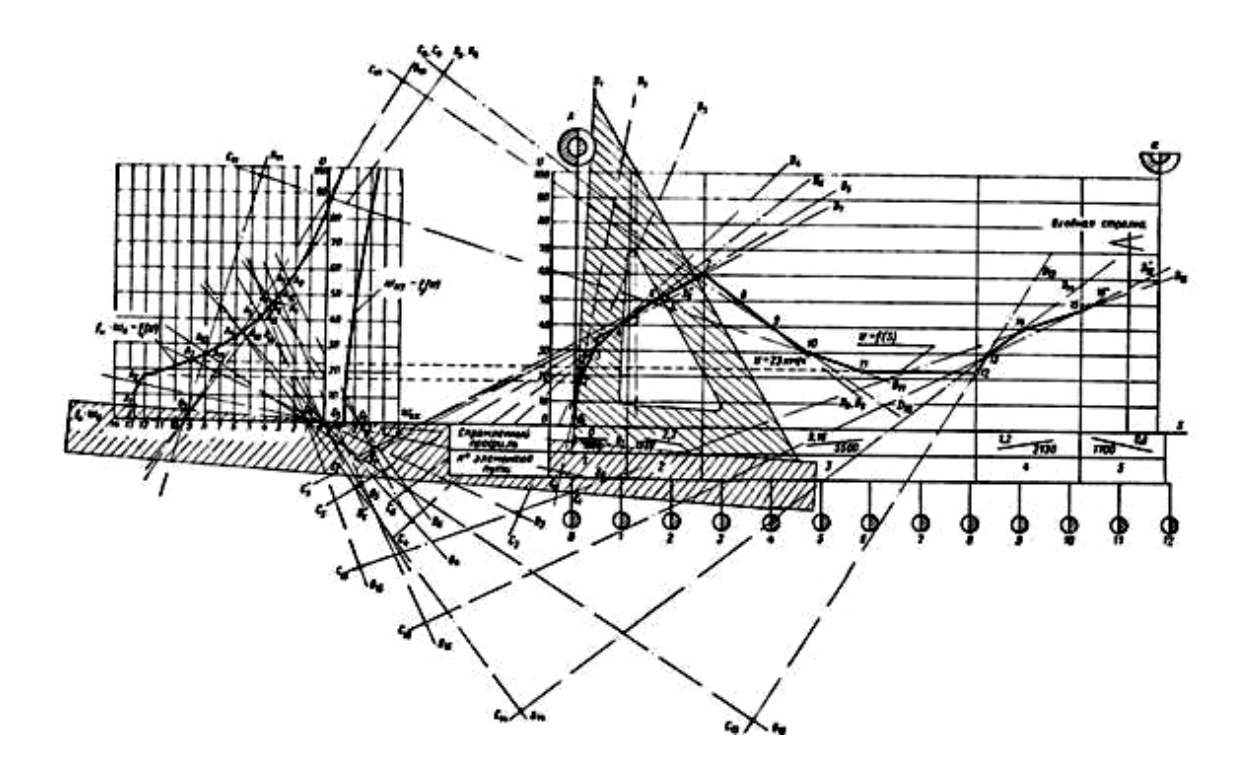

Рисунок 7.1 – Побудова кривої швидкості v= f(s)

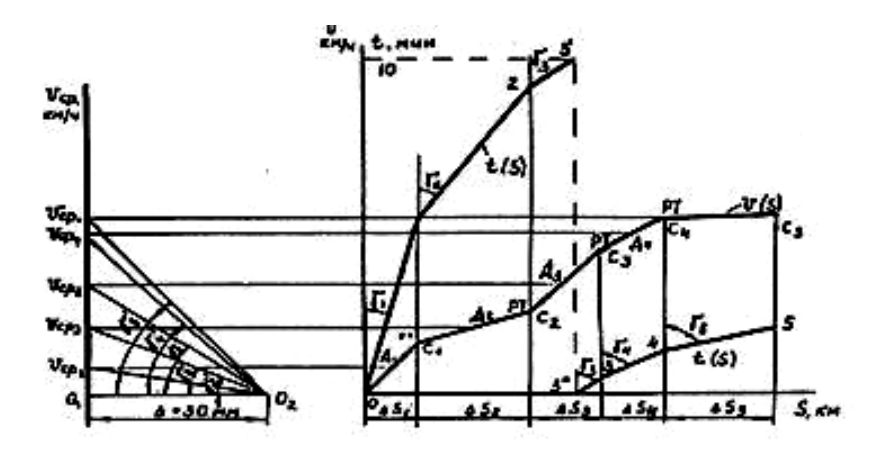

Рисунок 7.2 – Побудова кривої часу t= f(s)

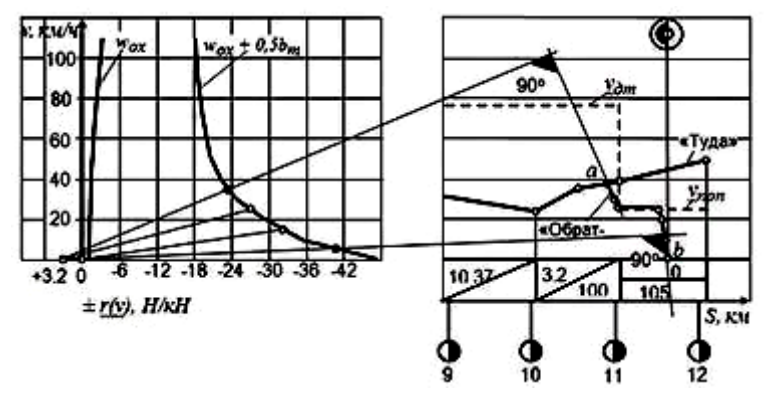

Рисунок 7.3 – Приклад побудови кривої швидкості на підході до станції

## **8 Визначення часу руху поїзда на перегонах і технічної швидкості поїзда на дільниці**

Після побудови кривої часу визначають час руху поїзда на перегонах. Усі дані зводять у таблицю 8.1, причому розрахункові дані беруть з кривої t=f(S) з точністю до 0,1 хв, а прийнятий для графіка руху поїздів час руху на перегонах округляють до 1 хв (таблиця 8.1).

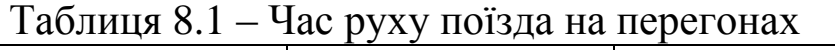

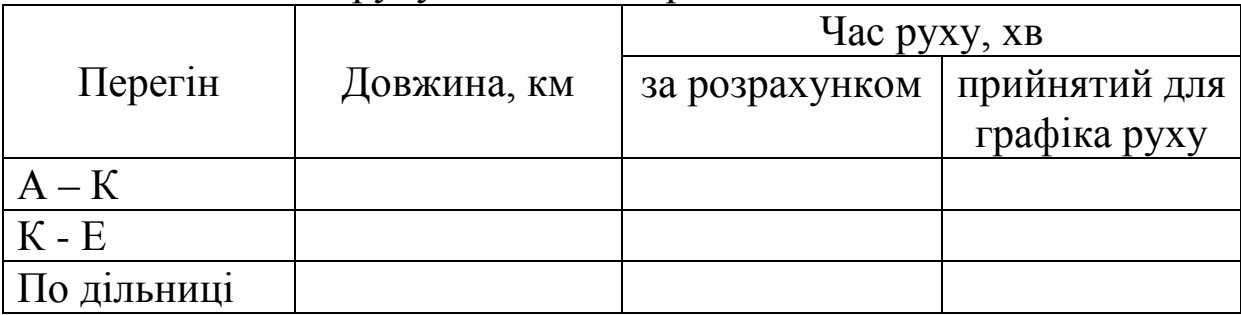

Технічна швидкість руху поїзда по дільниці, км/год:

$$
v_T = \frac{L \cdot 60}{t_1 + t_2},\tag{8.1}
$$

де t<sub>1</sub>, t<sub>2</sub> - відповідно час руху на першому і другому перегонах заданої дільниці А – К – Е, хв;

L – довжина дільниці, км (відстань між осями станцій заданої дільниці).

## **9 Визначення часу руху поїзда методом рівномірних швидкостей**

Ці розрахунки побудовані на припущенні про рівномірний рух поїзда на кожному елементі профілю. При цьому швидкість рівномірного руху на кожному елементі спрямленого профілю визначають з діаграми питомих рівнодійних сил для режиму тяги.

Для розрахункового підйому і підйомів більш крутих, ніж розрахунковий, величину рівномірної швидкості приймають рівною розрахунковій швидкості V<sub>p</sub>. На схилах приймають

рівномірну швидкість рівною максимально допустимій за розв'язанням гальмівної задачі або максимально допустимій за іншими обмеженнями (див. пункт 7).

До часу руху по перегонах, що отримали при розрахунку цим методом, слід додати 2 хв на розгін і 1 хв на уповільнення в кожному випадку, коли є рушіння і розгін поїзда на станції і зупинка його на роздільному пункті дільниці.

Усі розрахунки рекомендується звести в таблицю, побудовану за формою таблиці 9.1.

Таблиця 9.1 – Розрахунок часу ходу методом рівномірних швидкостей

| Номер спрямлених<br>елементів профілю | Довжина елементів<br>KM<br>$\mathbf{v}$ | Крутість схилу<br>$\omega_{\rm O_0}$<br>$\cdot$ . | км/ $_{\Gamma$ од<br>$V_{\rm pi{\scriptscriptstyle BH}},$ | 60<br>$\rm{XB/}_{KM}$<br>$\mathcal{V}_{pion}$ | $\underline{60}$<br>$S$ , XB<br>$\mathcal{V}_{pion}$ | X <sub>B</sub><br>Час на розгін<br>уповільнення, |
|---------------------------------------|-----------------------------------------|---------------------------------------------------|-----------------------------------------------------------|-----------------------------------------------|------------------------------------------------------|--------------------------------------------------|
|                                       | $S_1$                                   | 1 <sub>1</sub>                                    | $\rm V_{piBH1}$                                           |                                               |                                                      | $2$ (ct. A)                                      |
| $\overline{2}$                        | $S_2$                                   | 1 <sub>2</sub>                                    | $\rm V_{pibH2}$                                           |                                               |                                                      |                                                  |
| $\mathbf n$                           | $S_n$                                   | $1_{n}$                                           | рівни                                                     |                                               |                                                      | $l$ (ct. E)                                      |

$$
t = \left(\sum_{i=1}^{n} \frac{60}{v_{piani}} \cdot S_i\right) + 3 = \dots x \varepsilon. \tag{9.1}
$$

#### **10 Побудова струмових діаграм**

Струмова діаграма або крива струму тепловоза являє собою залежність сили струму тягового генератора від пройденого шляху  $I<sub>\Gamma</sub> = f(S)$ .

Для її побудови необхідно мати криву швидкості  $v = f(S)$  і струмову характеристику тепловоза, яка є залежністю сили струму тягового генератора від швидкості  $I_r = f(v)$ . Струмові характеристики тепловозів наведені в [1, додаток 5, с.223…240].

Значення сили струму генератора I<sub>г</sub>, які відповідають переломним точкам кривої швидкості  $v = f(S)$ , наносять у певному масштабі на планшет, на якому побудовані криві  $v = f(S)$  і  $t = f(S)$ . Слід пам'ятати, що середні значення струму електричних машин у межах інтервалів часу, які відповідають згаданій вище умові:

$$
I_{Icp} = \frac{I'_I + I''_I}{2},\tag{10.1}
$$

$$
I_{I_{\text{Cep}}} = \frac{I_{\text{Icp}}}{P},\tag{10.2}
$$

де *I'*,  $I_{\varGamma}^/-$  струм генератора на початку проміжку часу  $\Delta t$ , A;

*//*  $I_{\varGamma}^{\mathcal{U}}$  – струм генератора в кінці проміжка часу  $\Delta t$ , А;

*Гср І* – середнє значення струму генератора за проміжок часу  $\Delta t$ , A;

*Дср І* – середнє значення струму тягового електродвигуна за проміжок часу  $\Delta t$ , А;

Р – кількість паралельних віток тягових електродвигунів.

Для електровозів постійного струму будують діаграми залежності струму електровоза від пройденого шляху  $I<sub>E</sub> = f(S)$ . Їх будують на основі кривих швидкості *f ( S )* і струмових характеристик електровозів  $I_E = f(v)$ , які наведені у [1, додаток 4; рисунки 4.42...4.58]. При побудові діаграми враховують (аналогічно до тепловозів) зміну режимів роботи тягових електродвигунів і режимів руху електровоза.

$$
I_{Ecp} = \frac{I_E' + I_E''}{2},\tag{10.3}
$$

$$
I_{I_{\text{Cep}}} = \frac{I_{\text{Eep}}}{P},\tag{10.4}
$$

де *I'*,  $I_{\kappa}^{\prime}$  – струм електровоза на початку проміжку часу  $\Delta t$ , A;

*//*  $I_{\scriptscriptstyle E}^{\prime\prime}$  – струм електровоза в кінці проміжку часу  $\Delta$ t, A;

*Еср І* – середнє значення струму електровоза за проміжок часу  $\Delta t$ , A.

Для електровозів змінного струму необхідно побудувати струмові діаграми залежності діючого значення активного струму *да І* і струму тягового електродвигуна *Д І* від пройденого шляху  $I_{oa} = f(S)$ ;  $I_{\overline{A}} = f(S)$ . При цьому використовують криві швидкості  $v = f(S)$  і струмові характеристики електровозів змінного струму  $I_{oa} = f(S)$  та тягових електродвигунів  $I_{\overline{A}} = f(S)$  цих електровозів.

$$
I_{I_{C}p} = \frac{I_{I}^{'} + I_{I}^{''}}{2},
$$
\n(10.5)

де *I' Д <sup>І</sup>* – струм тягового електродвигуна на початку проміжка часу  $\Delta t$ , А;

*//*  $I_{\pi}''$  – струм тягового електродвигуна в кінці проміжка часу  $\Delta t$ , А;

*Дср І* – середнє значення струму тягового електродвигуна за проміжок часу  $\Delta t$ , А.

#### **11 Визначення витрат електроенергії електровозом**

## **11.1 Електровози постійного струму**

При розрахунках витрат електроенергії використовують діаграми (криві)  $I<sub>E</sub> = f(S)$  і  $t = f(S)$ . Розрахунки виконують шляхом підсумовування витрат енергії за окремі проміжки часу:

$$
A' = \frac{U_e \cdot \sum (I_{ecep} \cdot \Delta t)}{60 \cdot 1000},\tag{11.1}
$$

де  $U_E$  – напруга на струмоприймачі електровоза,  $U_E$  =3000 В;

 $I_{\text{Ecp}}$  – середнє значення струму для відрізка кривої  $I_{E} = f(S)$ , у межах якого величину струму можна прийняти постійною і рівною півсумі струмів на початку і наприкінці вказаного відрізка (відрізки беруть між сусідніми точками перелому кривої), А;

∆t – відповідний проміжок часу, під час якого величина струму приймається постійною (визначається з кривої *<sup>t</sup> f ( S )* ), хв.

Усі розрахунки з визначення витрат електроенергії слід звести в таблицю 11.1.

| 1.4031114711111<br>1 optus jinii biripar vachipoenepi n eachipobosom |                      |              |                                            |                   |                                                         |  |
|----------------------------------------------------------------------|----------------------|--------------|--------------------------------------------|-------------------|---------------------------------------------------------|--|
| Відрізок                                                             | Струм електровоза, А |              |                                            | Проміжок          | $I_{Ecp}$ $\Delta t$ , $A \cdot xB$                     |  |
|                                                                      | $I_{E_i}$            | $I_{Ei+1}$ , | $I_{Ecp}$ , A                              | часу $\Delta t$ , |                                                         |  |
|                                                                      | A                    | A            |                                            | <b>XB</b>         |                                                         |  |
| $0'' - 1''$                                                          | $\rm I_{E0}$         | $I_{E1}$     | $I_{Ecp} = \frac{I_{E0} + I_{E1}}{I_{E1}}$ |                   |                                                         |  |
| $1'' - 2''$                                                          |                      |              |                                            |                   |                                                         |  |
|                                                                      |                      |              |                                            |                   | $\sum(I_{\text{Ecp}} \cdot \Delta t) =$<br>$A \cdot xB$ |  |

Таблиця 11.1 – Розрахунки витрат електроенергії електровозом

Для визначення повної витрати електроенергії необхідно до витрат енергії на переміщення поїзда додати витрати електроенергії на власні потреби електровоза (на роботу допоміжних машин, живлення ланцюгів управління, освітлення й опалювання). Їх визначають за середньою споживаною для цього електроенергією (таблиця 11.2) і повним загальним часом роботи електровоза.

Витрати електроенергії на власні потреби електровоза, кВтгод:

$$
A'' = r \cdot t, \tag{11.2}
$$

де r – середні витрати електроенергії на власні потреби електровоза в одиницю часу, кВт $\cdot$ год/хв;

t – повний час роботи електровоза на заданій дільниці, хв.

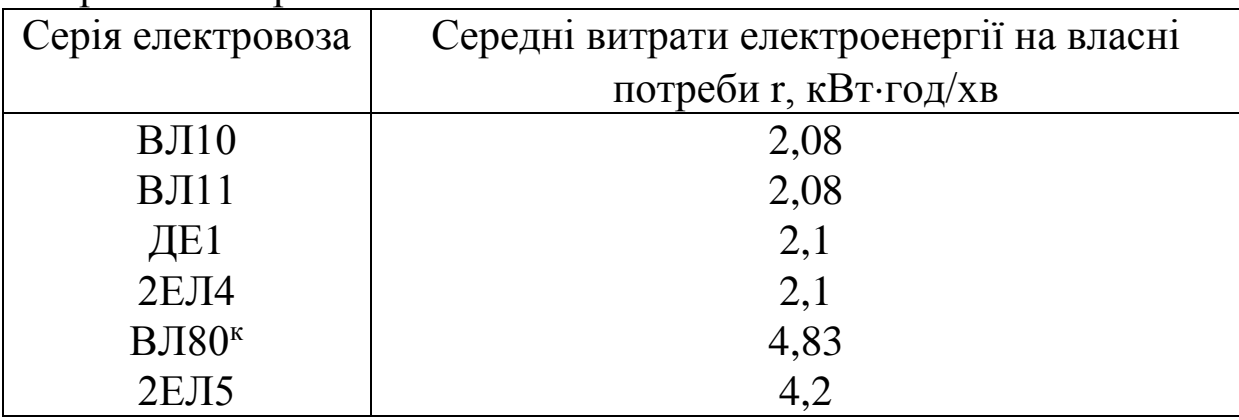

Таблиця 11.2 – Середні значення витрат електроенергії на власні потреби електровозів

Повні витрати електроенергії електровозом на заданій дільниці, кВт·год:

$$
A=A'+A'.\tag{11.3}
$$

Питомі витрати електроенергії, <sup>Вт-год</sup>/<sub>ткм</sub>, підраховуєм за формулою

$$
a = \frac{A \cdot 1000}{Q \cdot L},\tag{11.4}
$$

де Q – маса складу, т;

L – довжина дільниці, для якої виконані тягові розрахунки, км.

Струмову характеристику заданого електровоза необхідно накреслити на міліметровому папері і навести в курсовій роботі.

#### **11.2 Електровоз змінного струму**

При визначенні витрат електроенергії електровозом змінного струму слід керуватися кривими активного діючого струму і кривими часу.

Витрати електроенергії на переміщення поїзда по дільниці, кВт·год, обчислюють за формулою

$$
A^{'} = \frac{U_e \cdot \sum (I_{\text{damp}} \cdot \Delta t)}{60 \cdot 1000},\tag{11.5}
$$

де U<sub>E</sub> – напруга в контактній мережі, U<sub>E</sub> = 25000 В;

Idacp – середнє значення активного струму для відрізка кривої  $I_{da} = f(S)$  між сусідніми точками перелому кривої, А;

∆t – відповідний проміжок часу, який визначається за кривою  $t=f(S)$ ,  $XB$ .

Розрахунки зводять у таблицю тієї ж форми, що наведена раніше для електровоза постійного струму (із зміною позначень  $I<sub>E</sub>$  на  $I<sub>da</sub>$ ).

Витрати електроенергії електровозом змінного струму на власні потреби  $A$ <sup>//</sup> визначають так, як і для електровоза постійного струму (з використанням даних таблиці 11.2).

Повні та питомі витрати електроенергії електровозом підраховують за формулами (11.2),(11.3).

Струмову характеристику заданого електровоза необхідно накреслити на міліметровому папері і навести в курсовій роботі.

#### **12 Визначення витрат палива тепловозом**

Витрати дизельного палива тепловозом на заданій дільниці, кг, визначають за формулою

$$
E = Gt_T + g_x t_x, \qquad (12.1)
$$

де G – витрати дизельного палива тепловозом на режимі тяги при 15-му положенні рукоятки контролера машиніста,  $\frac{K\Gamma}{XB}$ , (таблиця 12.1);

 $t_T$  – сумарний час роботи тепловоза в режимі тяги, хв;

g<sup>x</sup> – витрати палива тепловозом (режим холостого ходу і гальмування), кг;

 $t_{x}$  – сумарний час руху тепловоза в режимі холостого ходу і гальмування, хв.

Час роботи тепловоза  $t_T$  i  $t_x$  визначають з кривої часу  $t=f(S)$ за відмітками про зміну режиму роботи на кривій швидкості  $v = F(S)$ .

|                  |                  | У кілограмах за хвилину |
|------------------|------------------|-------------------------|
| Серія            | На режимі тяги G | На режимі холостого     |
| тепловоза        |                  | ходу і гальмування gx   |
| 2M <sub>62</sub> | 12,8             | 0,84                    |
| 2TE10M           | 16,8             | 0,76                    |
| 2TE116           | 15,7             | 0,50                    |
| 3TE10M           | 25,2             | 1,14                    |
| 2TE10J           | 16,8             | 0.76                    |

Таблиця 12.1 – Витрати дизельного палива тепловозами

Питомі витрати палива на вимірювач,  $\frac{\kappa r}{10^4}$ ткм:

$$
e = \frac{E}{Q \cdot L} 10^4. \tag{12.2}
$$

Питомі витрати палива звичайно приводять до питомих витрат умовного палива,  $^{\rm\scriptscriptstyle{KT}/_{10}^{\phantom{1}}4}$ ткм:

$$
E_y = e E, \tag{12.3}
$$

де Е – еквівалент дизельного палива ( $E = 1,43$ )

#### **СПИСОК ЛІТЕРАТУРИ**

1 Правила тяговых расчетов для поездной работы (ПТР). – М.: Транспорт, 1985.

2 Подвижной состав и тяга поездов / Под ред. В. В. Деева и Н. А. Фуфрянского. – М.: Транспорт, 1979.

3 Бабичков А. М., Гурский П. А., Новиков А. П. Тяга поездов и тяговые расчеты. – М: Транспорт, 1971.

4 Гребенюк П. Т., Долганов А. Н., Скворцов А. И. Тяговые расчеты: Справочник / Под ред. П. Т. Гребенюка. – М.: Транспорт, 1987.

5 Осипов С. Н. Основы электрической и тепловозной тяги. – М.: Транспорт, 1985.